# Modules,

en vitesse

## Des grains différents

- $\blacktriangleright$  des valeurs
	- $\triangleright$  3 : int
	- $\blacktriangleright$  "hop" : string
	- $\triangleright$  <fun> : int -> bool
- $\blacktriangleright$  des brochettes de valeurs
	- $\blacktriangleright$  (3, "hop") : int \* string
	- $\triangleright \{ l=3 ; s = "hop" \} : \{ l : int ; s : string \}$

 $\blacktriangleright$  franchir un pas: les modules

des brochettes de valeurs et de types

```
module M = struct
 type t = int * string :
let f c = (fst x)+1end
                                  module type S = sigtype t = int * stringval f : t \rightarrow intend
```
#### module

signature

#### Modules et signatures

- In les modules et les signatures sont des constructions du langage
- $\triangleright$  comme ils contiennent des types, les modules habitent "à l'étage du dessus"
	- $\blacktriangleright$  pas de M; ;
	- pas de fun  $t \rightarrow$  (struct...end)
- $\triangleright$  typage: la signature (type de module) donne une vue sur le module

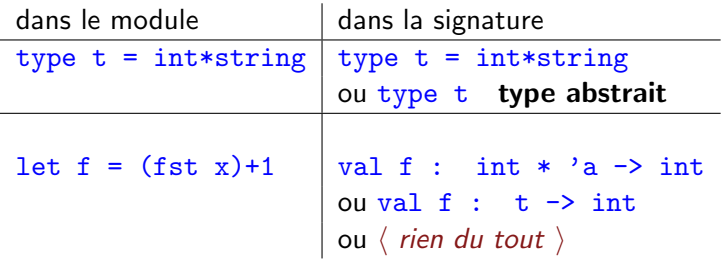

### Piocher les valeurs dans les modules

- $\blacktriangleright$  le nom d'un module commence par une majuscule
- $\blacktriangleright$  le point infixe permet d'accéder à une valeur au sein d'un module
	- $\blacktriangleright$  let a = M.f 2
	- c'est ce qu'on fait dans List.map

(chaque librairie est un module)

• on peut mettre des modules à l'intérieur des modules ¸ca donne M.N.f

#### **Foncteurs**

 $\triangleright$  un foncteur est un module paramétré (par un module)

```
module F(M: S) = structlet f(x) = x+1let g y z = (M.h y) + (M.g z)end
```
- $\blacktriangleright$  sur cet exemple
	- $\triangleright$  F est le foncteur qu'on est en train de définir
	- $\blacktriangleright$  M est le paramètre du foncteur
	- $\triangleright$  S est une signature définie plus haut on pourrait mettre sig val  $g : bli$  val  $h : bla$  end
- $\rightarrow$  il faut indiquer explicitement le type du module qui est le paramètre
- ▶ rôle des modules: structurer et organiser le code